## **Databases**

Announcements

Create Table and Drop Table

#### Create Table

#### CREATE TABLE expression syntax: column-def:

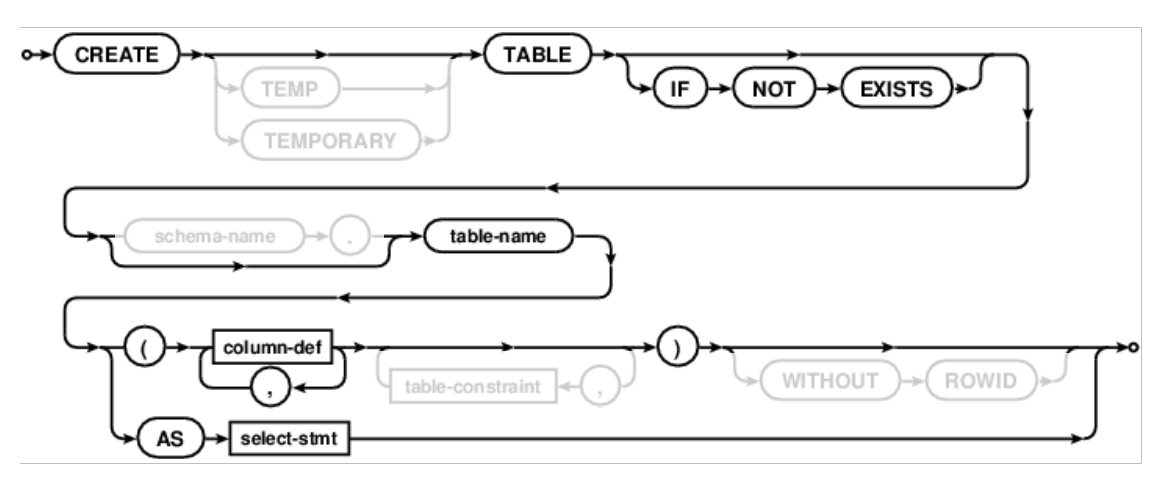

#### Examples:

**CREATE TABLE numbers (n, note); CREATE TABLE numbers (n UNIQUE, note); CREATE TABLE numbers (n, note DEFAULT "No comment");**

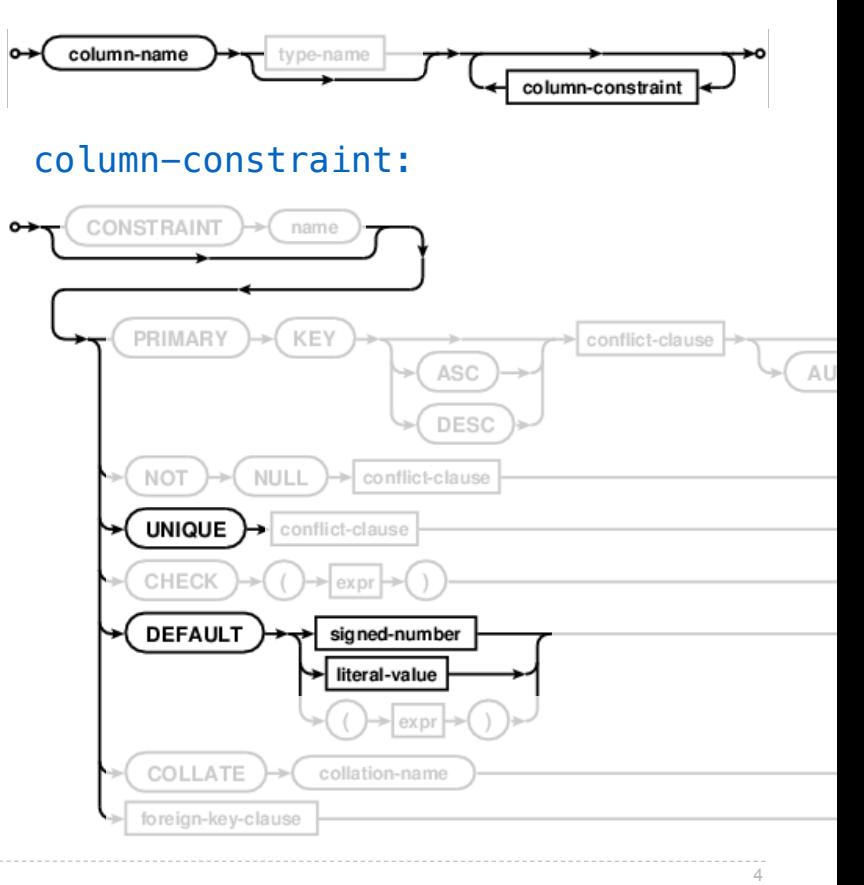

### Drop Table

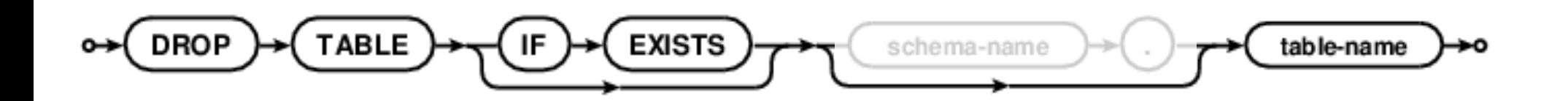

Modifying Tables

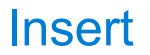

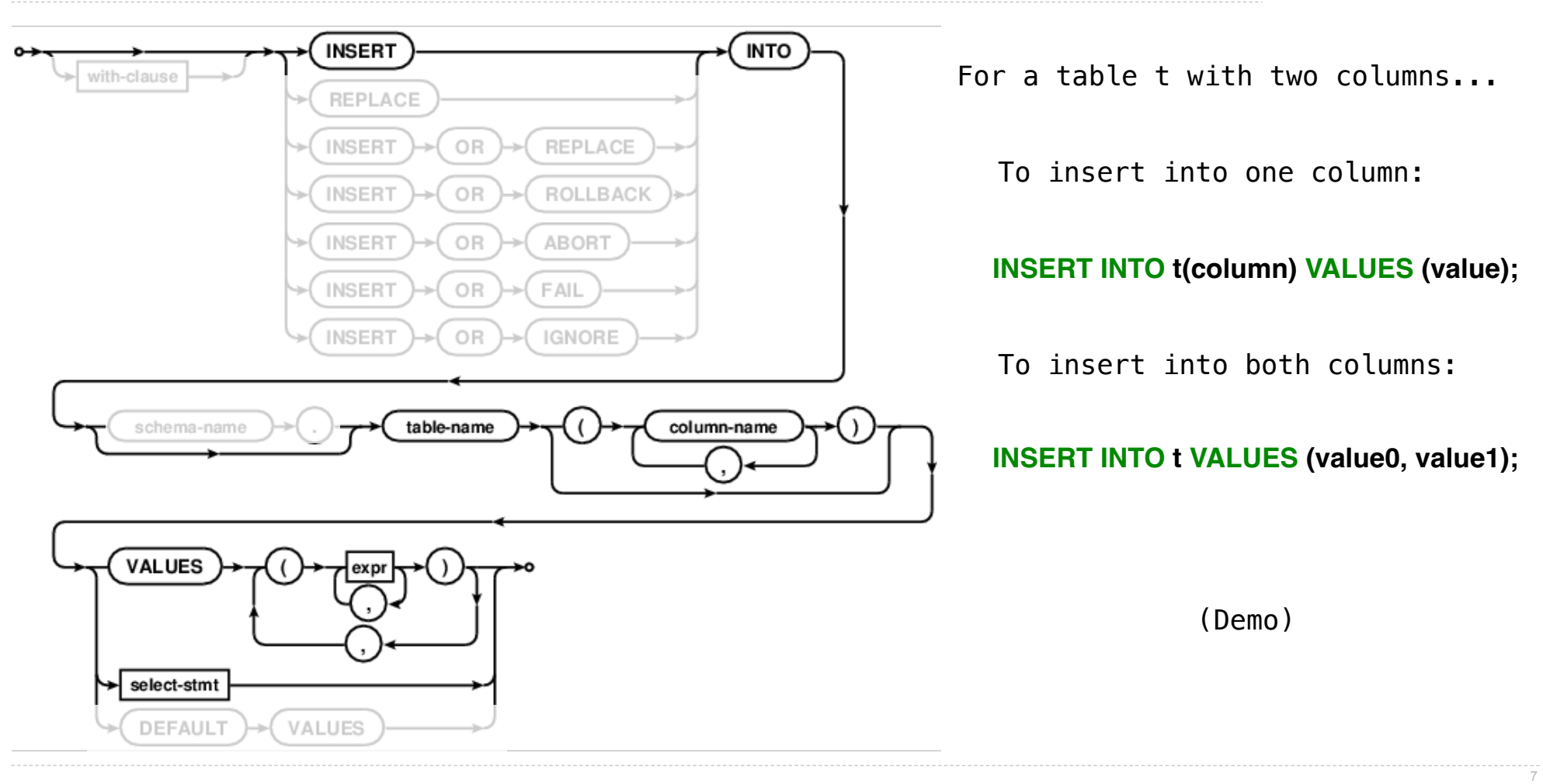

#### Update

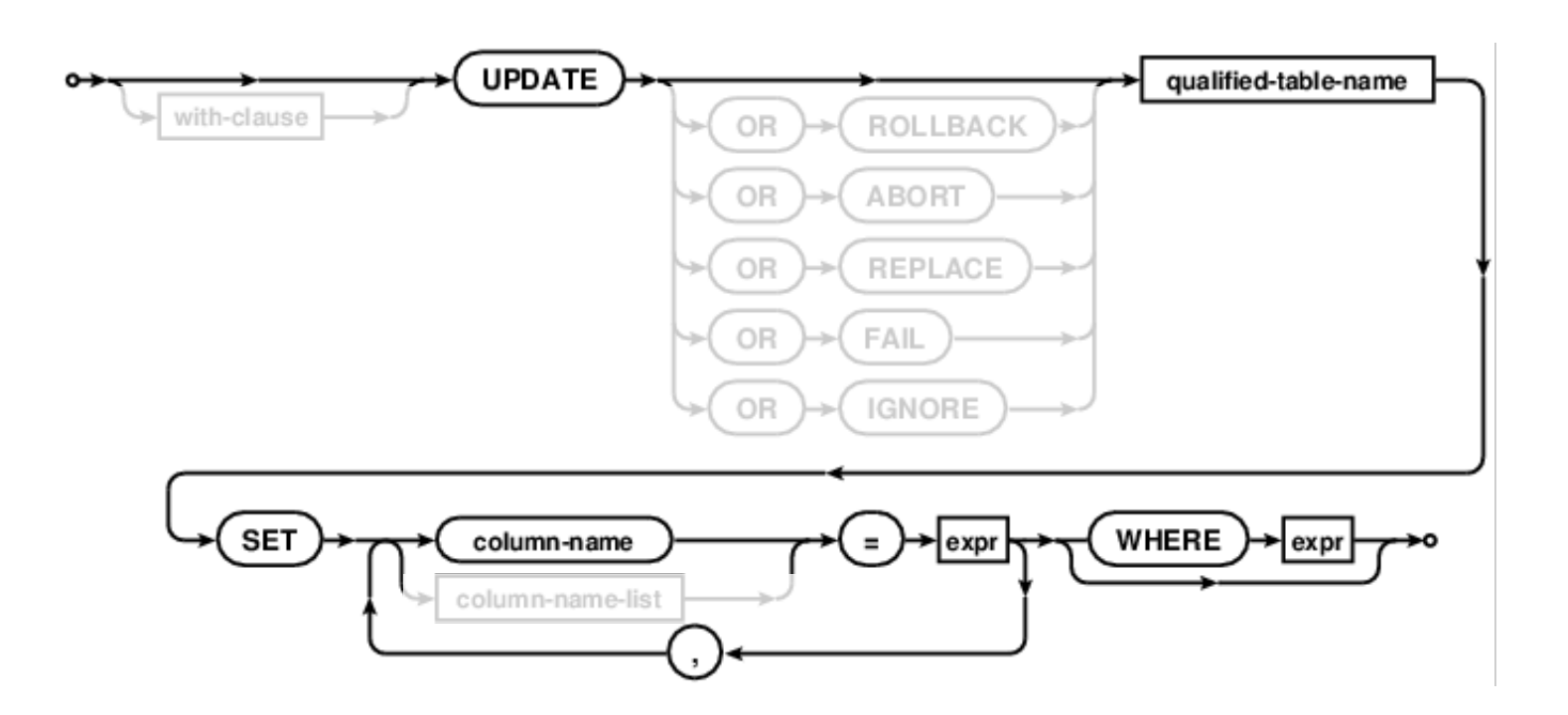

Update sets all entries in certain columns to new values, just for some subset of rows.

(Demo)

8

#### **Delete**

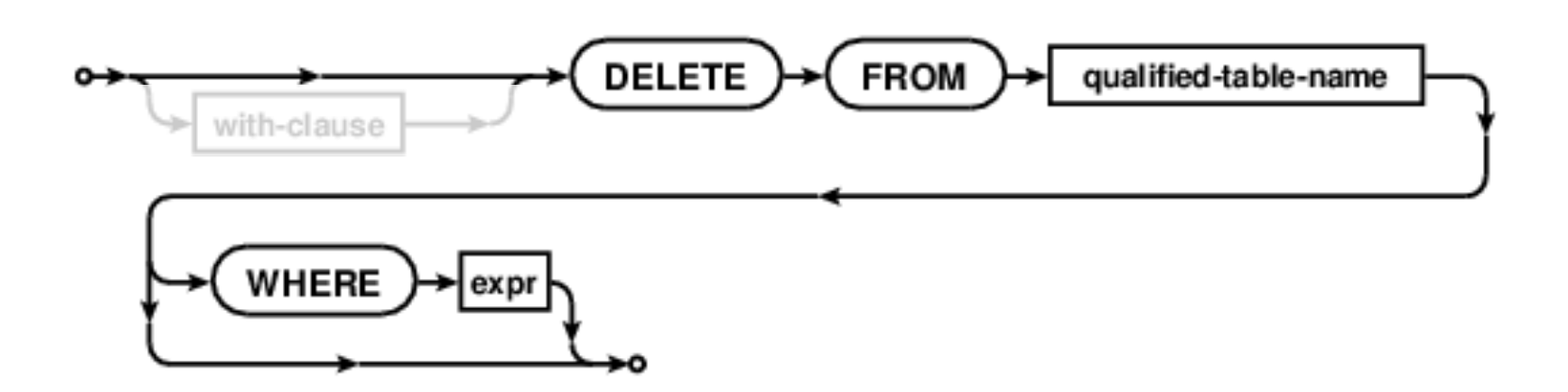

Delete removes some or all rows from a table.

(Demo)

--------<br>9

# Python and SQL

(Demo)

Database Connections

## Casino Blackjack

**Player:**

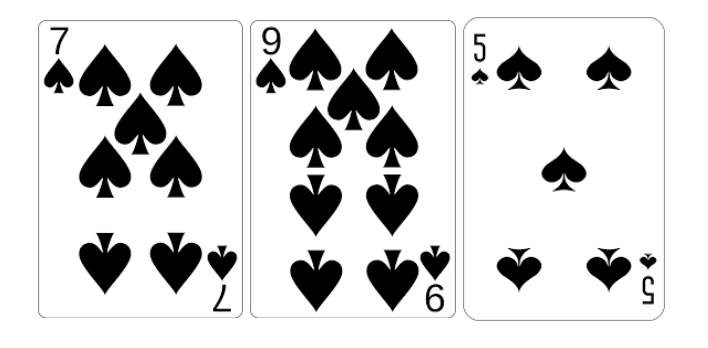

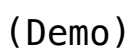

**Dealer:**

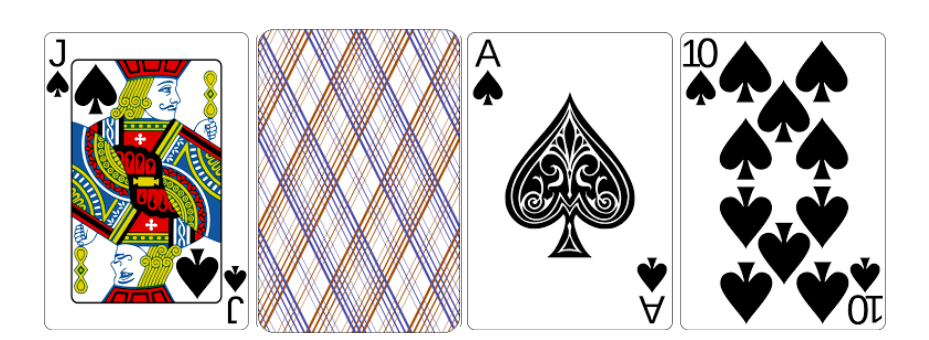